# WEBGLIDER **ISDN** Terminal

# *Ordering ISDN Services*

**Product Code: TU120AE**

# **Contents**

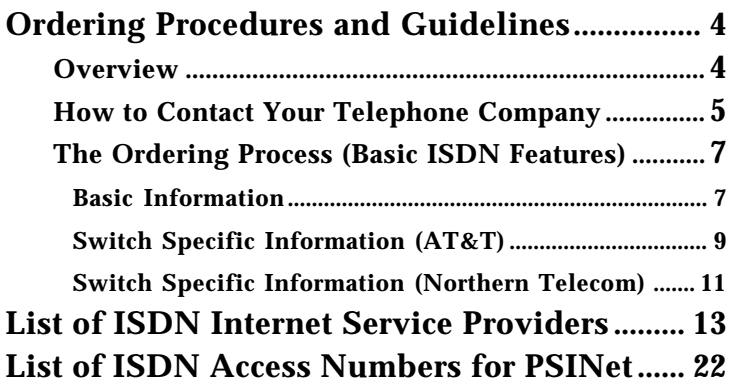

# **Ordering Procedures and Guidelines**

**INPORTANT NOTE: With your order specify an "RJ-45" type wall jack.**

### **OVERVIEW**

This document contains all the information necessary to order ISDN service from your local telephone company. There are many ways to order ISDN service, and the methods vary from one telephone company to another.

The following steps will allow you to get the correct type of ISDN service established for the WEBGLIDER.

- 1. Determine the ISDN ordering method supported by your telephone company.
- 2. Follow the instructions in the section appropriate for that ordering method.
- 3. Provide the telephone company with the required information.
- 4. Get information from the telephone company to configure your WEBGLIDER.

Boca Research suggests reading through the appropriate section completely, so you are aware of the type of information that is needed. The checklists provided should be used as a handy reference tool when talking to your telephone company.

### **HOW TO CONTACT YOUR TELEPHONE COMPANY**

The first step in establishing ISDN service is to contact your telephone company. You will need to ask the following two questions:

- 1. Is ISDN BRI service available at my location?
- 2. What type of ISDN ordering support do you provide?

Usually the easiest way to find out who to call at your telephone company is to look on your telephone bill for a telephone number for ordering ISDN service. Otherwise, you can refer to the following chart for the ISDN ordering number of your local telephone company. If your telephone company is not listed on the chart, call your normal residential service number and ask for the ISDN ordering telephone number. Your residential service number can usually be found on your telephone bill or inside your telephone book.

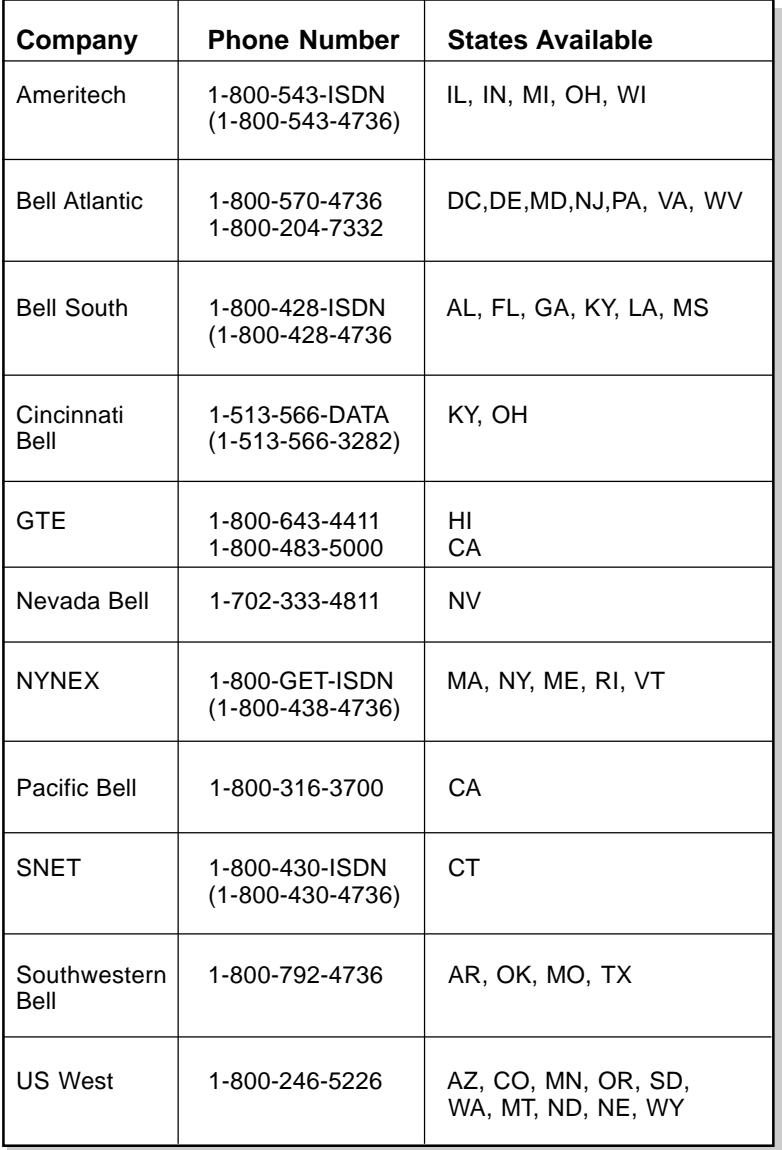

### **THE ORDERING PROCESS - USING BASIC ISDN FEATURES**

### **NOTE: If your ISDN service provider supports ordering codes, specify "EZ1" or "IOC Capability Package B" for the WEBGLIDER.**

There are many features that can be provided by your ISDN service provider. In addition, some additional features are supported by the WEBGLIDER. These features, i.e., Caller ID, are explained in the second section of this document. This section outlines the basic information necessary to configure your ISDN line correctly. This information will be requested by your ISDN service provider.

Although you may use "EZ1" or "IOC P" as the ISDN ordering code, you may tell the telephone company to drop some services associated with those codes such as conference drop, hold and transfer, two additional call appearances, etc. This may reduce your monthly phone bill, but there may also be a one-time fee charged for dropping these services.

To assist you in configuring your ISDN line, Boca Research has provided you with a checklist that can be used to request the correct configuration from your telephone company. These checklists follow below.

Information Customer needs to provide to Telephone company:

### **BASIC INFORMATION**

### **Switch Types Supported**

National ISDN 1 (NI-1) National ISDN 2 (NI-2) AT&T 5ESS Northern Telecom DMS100

### **Switch Versions Supported**

Northern Telecom - DMS100 , PVC IC-0, PVC IC-1, PVC2 (NI-1) AT&T 5ESS - Point to Point, Multipoint

### **Line Requirements**

2B+D Basic Rate Interface (BRI), 2B + 1Q interface (ANSI T1.601) NIUF Standard Line Configuration Line Set (NIIG) 17

### **Bearer capabilities required**

Circuit mode voice (circuit-switched voice, CSV) service for speech and 3.1 kHz audio Circuit mode data (circuit-switched data, CSD) for 56kbps and 64 kbps unrestricted data Simultaneous circuit switched voice (CSV) and circuit switched data (CSD) calls

### **EXTRA FEATURES REQUESTED BY CUSTOMER**

- Caller ID Both voice ports, Data/Voice 2 only, Voice 1, none
- Long Distance carrier

### **SWITCH SPECIFIC INFORMATION - AT&T**

### **GENERAL SWITCH SETUP**

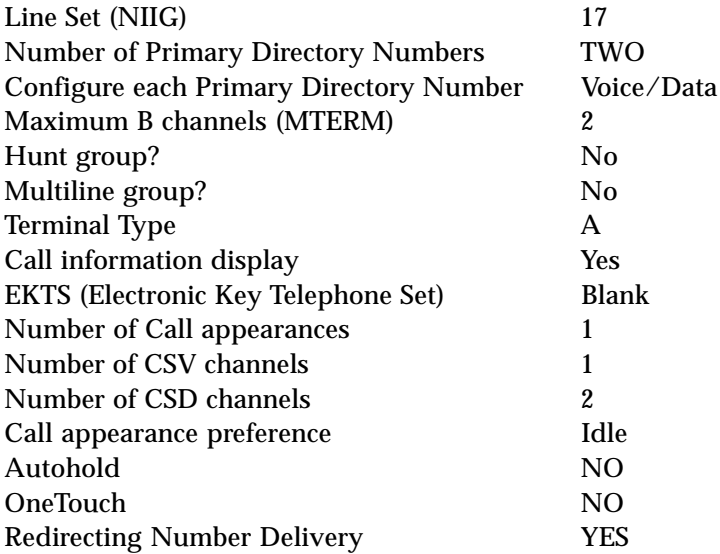

### **AT&T CUSTOMER SPECIFIC SETUP**

Caller ID OPTIONS:

- Yes, both voice ports
- Yes, Voice 1 only
- Yes, Voice/Data2 only

- No

Should channels be in a hunt group? NO

### **SWITCH SPECIFIC INFORMATION - NORTHERN TELECOM DMS1000**

### **GENERAL SWITCH SETUP**

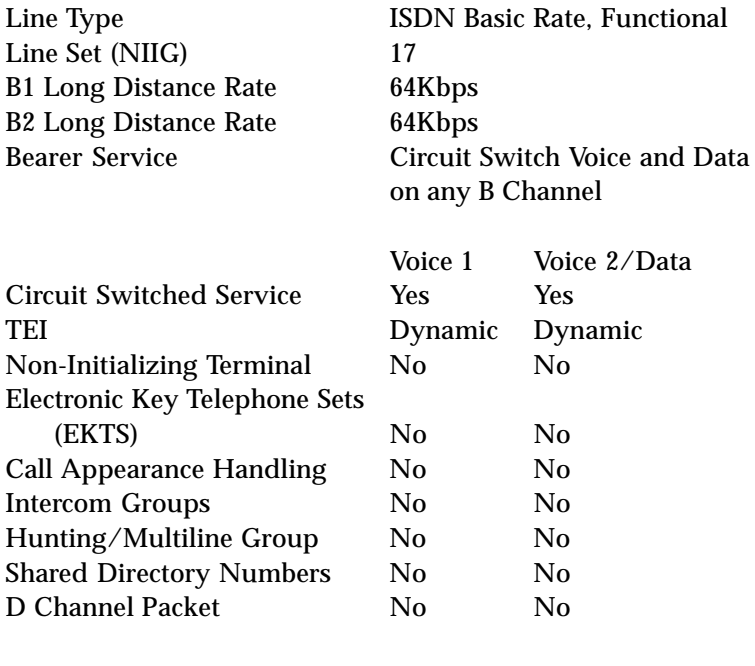

NI-1 Specific:

PVCIC-2

### **NORTHERN TELECOM DMS1000: CUSTOMER SPECIFIC SETUP**

Caller ID OPTIONS:

- Yes, both voice ports
- Yes, Voice 1 only
- Yes, Voice/Data2 only

- No

## **List of ISDN Internet Service Providers**

### **WESTERN USA:**

### California

22 Solutions Phone: (415) 431-9903 http://www.Catch22.com home.html/ Able Technical Services P.O. Box 26530 San Jose, CA 95159 Phone: (408) 280-1000 http://www.ablecom.net/ Aimnet 2350 Mission College Blvd., Ste. 600 Santa Clara, California 95054 Phone: (408) 567-3800 Fax: (408) 567-3990 http://www.aimnet.com/ A-Link Phone: (408) 720-6161 http://www.alink.net/ Beckemeyer Development Phone: (510) 530-9637 Fax: (510) 530-0451 http://www.bdt.com/ Brainstorm Networks 958 San Leandro Ave, Suite 300 Mountain View, CA 94043-1995 Phone: (415) 988-2900 Fax: (415) 988-2906 http://www.brainstorm.net/ Direct Network Access 2039 Shattuck Avenue, Suite 206 Berkeley, California 94704 Phone: (510) 649-6110 Fax: (510) 649-7130 http://www.dnai.com/

emf.net (Centrex) Phone: (510) 704-2929 Fax: (510) 704-2910 http://www.emf.net/ FootNet Phone: (916) 939-1881 http://www.footnet.com/ GeoNet 1755 Embarcadero Rd., Suite 200, Palo Alto, California 94303. Phone: (415) 812-9130 Email: isdn@geo.net. http://www.geo.net/isdn.html ICOnetworks 5617 Scotts Valley Drive Scotts Valley, CA 95066 Phone: (408) 461-INET (4638) or toll-free (800) 461-INET (4638) http://www.ico.net/ InterNex Information Services, Inc. Phone: (800) 595-3333 http://www.internex.net/ The Internet MainStreet 334 State Street, Suite 106. Los Altos, CA 94022 Email: info@mainstreet.net Phone: (408) 778-5803 http://www.mainstreet.net/ Market.NET Connection Services 769 Leona Lane Mountain View, CA 94040-3751 Phone: (415)-335-2484 Fax: (415) 903-9041 Email: connect-info@Market.NET http://market.net/connect/ index.html QuakeNet Internet Services Phone: (415) 655-6607

http://www.quake.net/ Email: admin@quake.net Roble Systems NEW POB 46, Palo Alto, CA 94302 Phone: (415) 494-9250 http://www.roble.com/ Scruz-Net 903 Pacific Ave. #203-A Santa Cruz, CA 95060 Phone: (800) 319-5555, (408) 457-5050 Fax: (408) 457-1020 http://www.scruz.net/ **Slipnet** Phone: (415) 281-3196 Fax: (415) 281- 4498 Email: info@slip.net http://www.slip.net/index.html Surf Communications, Inc. Phone: (800) 499-1517 http://www.surf.com/ Virtual Sites Incorporated 135 Townsend Street, Suite 631 San Francisco, CA 94107 Phone: (415)675-9991, Fax: (415)621-5023 http://www.v-site.net/ Artnet Phone: (310) 657-6038 http://www.artnet.net/ CallAmerica Phone: (800) 549-8555 http://www.callamer.com/ CERFnet P.O. Box 85608 San Diego, CA 92186-9784 Phone: (800) 876-CERF (2373), (619) 455-3900 Fax : (619) 455-3990 http://www.cerf.net/ Computer Variations Phone: (619) 294-7310 Fax: (619) 294-9007 http://www.compuvar.com/

**CONNECTnet** 6370 Lusk Blvd., Suite F-208 San Diego, CA 92121 Phone: (619) 450-0254 Fax: (619) 450-3216 Email: sales@connectnet.com http://www.connectnet.com/ DigiLink Network Services phone: (310) 542 - 7421 http://www.digilink.net/ **FarthLink Network** Phone: (800) 395-8425 (213) 644-9500 in Los Angeles http://www.earthlink.net/ Fishnet Internet Services 5960 Valentine Rd. #8 Ventura, CA 93003 http://www.fishnet.net/ General Internet, inc. 4024 Radford Avenue Studio City, CA 91604 Phone: (818) 760-5011 Fax: (818) 760-5812 http://www.general.net/ InteleNet Phone: (714) 851-8250 Fax: (714) 851-1088 http://www.intelenet.net/ Jet.Net Phone: (800) 765-3604 Fax: (818) 700-6209 http://www.jet.net/ Jetlink Systems Phone: (805) 658-3600 Fax: (805) 639-0250 http://www.jetlink.net/ Network Intensive Phone: (800) 273-5600 Fax: (714) 450-8410 http://www.ni.net/ SelectNet 2788 Loker Ave West Carlsbad, CA 92008 Phone: (619) 438-9555 Fax: (619) 438-1954 http://www.select.net/

SONNET Networking Phone: (800) 50-ONLINE http://www.sonnet.com/ VisiCom Network Services Phone: (619) 457-2111 x248 Fax: (619) 457-0888 http://www.tncnet.com/ Westworld Phone: (818)718-4100 http://www.westworld.com/ Sacramento Network Access Phone: (916) 565-4500 Fax: (916) 565-4501 http://www.sna.com/ Mendocino Community Network Phone: (707) 937-1444 Fax: (707) 937-0733 http://www.mcn.org/

### Hawaii

Hawaii Online Phone: (800) 207-1880 Fax: (808) 534-0089 http://www.aloha.net/ http://planet-hawaii.com/

### Nevada

Sierra-Net Phone: (702) 832-6911 Fax: (702) 831-3970 http://www.sierra.net/ **SourceNet** Phone: (702) 832-7246 Fax: (702) 832-7247 http://www.source.net/ Skylink Networks, Inc. Phone: (702) 368-0700 Fax: (702) 368-0880 http://www.skylink.net/

### Colorado

Colorado Internet Coop Phone: (303) 443-3786 Fax: (303) 443-3786 http://www.coop.net/ Dimensional Communications 821 17th Street, Suite 804 Denver, Colorado 80202 Phone: (303) 295-6949 Fax: (303) 295-6960 fax http://www.dimensional.com/

### Texas

The Black Box Phone: (713) 480-2684 http://www.blkbox.com/ Commuter Computing Svcs (CCS) (Austin) Phone: (512) 257-2274 Fax: (512) 219-7110 http://www.ccsi.com/ Compu-Net Services Phone: (214) 994-0190 Fax: (214) 994-0350 http://www.computek.net/ Eden Matrix Phone: (512) 478-9900 Fax: (512) 478-9934 http://www.eden.com/ Freeside Communications, Inc. Phone: (512) 339-6094 http://www.fc.net/ NeoSoft Phone: (713) 968-5800 (800) GET-NEOSOFT Fax: (713) 968-5801 http://www.neosoft.com/ Netropolis (Houston) Phone: (713) 977-9779 Fax: (713) 977-5216 http://spider.netropolis.net/ OuterNet Connection Strategies Phone: (512) 345-3573

Fax: (512) 206-0345 http://www.outer.net/ RealLink, Inc. Phone: (512) 338-4824 Fax: (512) 343-2532 http://www.reallink.com/ Real/Time Communications Phone: (512) 451-0046 Fax: (512) 459-3858 http://www.realtime.net/ Sig.net Phone: (512) 306-0700 Fax: (512) 306-0702 http://www.sig.net/ T.A.B. Net http://www.tab.com/ TeleTeam Internet Phone: (214)218-6000 Fax: (214)218-6003 http://www.teleteam.com/ Texas Networking Incorporated Phone: (210) 272-8111 Fax: (210) 272-8222 http://www.texas.net/ Zilker Internet Park Phone: (512) 206-3850 Fax: (512) 206-3852 http://www.zilker.net/

### Oklahoma

Internet Oklahoma Phone: (405) 721-1580 http://www.ionet.net/

### **Oregon**

Third Planet Internet 921 SW Washington Suite 226 Portland, Oregon 97205 Phone: (503) 274-0789 http://www.3rdplanet.com/

### Washington State

Cortland Electronics Phone: (800) 877-0792 http://www.cortland.com/ NWRAINET, Inc. Phone: (206) 566-6800, (800) 454-6803 [sales] Fax: (206) 566-8660 http://www.nwrain.net/ Pacific Rim Network http://pacificrim.net/ ServNet Phone: (206) 789-4155 Fax: (206) 789-4290 http://www.serv.net/ Wolfe Internet Access, L.L.C. Phone: (206) 812-4000 (800) 965-3363 (800) WOLFENET Fax: (206) 443-9446 http://www.wolfe.net/

### **MIDWESTERN USA**

### Michigan

RustNet Phone: (810) 642-2276 Fax: (810) 642-3676 http://www.rust.net/

### **Minnesota**

gofast.net Phone: (612) 647-6109 http://gofast.net/ Orbis Internet Services Phone: (612) 645-9663 Fax: (612) 227-2218 http://www.orbis.net/

### Wisconsin

Exec-PC Phone: (800) EXECPC-1 Fax: (414) 789-1946 http://www.execpc.com/ FullFeed Communications Phone: (800) 840-8205 Fax: (414) 725-2610 http://www.atw.fullfeed.com/

### Illinois

Aquila BBS/Internet New York St. Suite #201 Aurora, IL 60504 Phone: (708) 820-0480 Fax: (708) 820-8813 http://www.aquila.com/ **ThoughtPort** Phone: (800) 477-6870 Fax: (314) 474-4122 http://www.thoughtport.com/ Ameritech & their CCNet Internet Access Service Phone: (800) TeamData http://www.ameritech.com/

### Indiana

ThePoint Internet Services Phone: (812) 246-7187 Fax: (812) 246-7187 X 2222 http://www.thepoint.net/ Wink Communications Phone: (708) 310-9465 (708) 310-WINK Fax: (708) 310-3477 http://www.winkcomm.com/

### Ohio

APK Net Ltd. Phone: (216) 481-9428 Fax: (216) 481-9425 http://www.apk.net/

### **SOUTHERN USA**

### Alabama

HiWAAY Information Services Phone: (205) 533-3131 ext. 5 Fax: (205) 533-6616 http://www.hiwaay.net/ **Traveller** 2104 West Ferry Way Huntsville, Alabama 35801 Phone: (205)883-2686 or (800)840-TNET http://www.traveller.com/ Viper Computer Systems, Inc. (ViperNet) Phone: (334) 826-1912 or (800) VIPER-96 Fax: (334) 826-8727 http://www.viper.net/

### Florida

Acquired Knowledge Systems, Inc. Phone: (305) 525-2574 Fax: (305) 462-2329 http://www.aksi.net/ All World Network, Inc. Phone: (813) 988-7772 Fax: (813) 988-5511 http://www.allworld.com/ AugLink Communications, Inc. Phone: (904) 824 1660 Fax: (904) 824 8522 http://www.aug.com/ Cape Coast Communications Phone: (407) 259-0626 http://www.cape.net/ CFTnet Phone: (813) 980 1317 Fax: (602) 985 1995 http://www.cftnet.com/ access.html/ Compass.net Phone: (305) 733-2556

Fax: (305) 733-0384 http://www.compass.net/ Florida Online Phone: (800) 676-2599 (407) 635-8888 Fax: (407) 635-9050 http://www.digital.net/ Packet Works Phone: (813) 446-8826 Fax: (813) 447-1585 http://www.packet.net/ Tachyon Communications Corp. Phone: (407) 728-8081 (407) 424-6091 Fax: (407) 725-6315 http://www.tach.net/

### **Georgia**

America.Net Phone: (770) 667-7200 Fax: (770) 667-6893 http://www.america.net/ Internet Atlanta Phone: (770) 410-9000 Fax: (770) 410-9005 http://www.com/atlanta/ The INTERNET Connection, LLC Phone: (770) 419-6100 Fax: (770) 419-6155 http://www.ticllc.net/ Mindspring Enterprises Phone: (800) 719-4332 Fax: (404) 815-0082 http://www.mindspring.com/ Random Access, Inc. 6160 Peachtree-Dunwoody Rd., Building A, Suite 100, Atlanta, GA, 30328 Phone: (404)804-1190 Fax: (404)804-4546 http://www.randomc.com/

### Kentucky

**BluegrassNet** Phone: 502 589-INET (589-4638) Fax: 502 584-1621 http://www.bluegrass.net/

### Louisiana

CommuniquÈ Phone: (504) 527-6200 Fax: (504) 527-6030 http://www.communique.net/

### North Carolina

Atlantic Internet (ainet) http://www.ainet.net/

### South Carolina

SIMS Internet Matrix Southeast Phone: (803) 853-4333 http://www.sims.net/ SoDak Net Phone: (605) 582-2549 Fax: (605) 582-6168 http://www.sodak.net/

### **Tennessee**

Chattanooga Online Phone: (615) 267-8867 Fax: (615) 267-8867 http://www.chattanooga.net/ Edge Internet Phone: (615) 726-8700 Fax: (615) 726-0665 http://www.edge.net/ ISDN-Net Inc. 5115 Maryland Way Brentwood, TN 37027-7512 Phone: (615) 377-7672 Fax: (615) 377-3959 http://www.isdn.net/isdn-net/ Nashville.Net / Telalink http://www.nashville.net/ United States Internet, Inc. Phone: (800) 218-USIT or (615) 522-6788 (901) 424-4600 (615) 259-2006 Fax: (615) 524-6313 http://www.usit.net/

### **NORTHEASTERN USA**

#### Maryland

#### ABSnet

Phone: (410) 361-8160 Fax: (410) 361-8162 http://www.abs.net/

#### **Massachussetts**

### TIAC

Phone: (617) 276-7200 Fax: (617) 275-2224 http://www.tiac.net/ Internet Exchange, Ltd. Phone: (508) 647-4726 Fax: (508) 647-4727 http://web.ixl.net/ Open Access (MA, NH, CT, NY, PA) http://www.oa.net/ Pioneer Global Phone: (617) 375-0200 Fax: (617) 375-0201 http://www.pn.com/ **TerraNet** Phone: (617) 450-9000 Fax: (617) 450-9003 http://www.terra.net/ UltraNet Communications Phone: (508) 229-8400 (800) 763-8111 Fax: (508) 229-2375 http://www.ultranet.com/

#### New Hampshire

Destek Internet Access Phone: (800) 656-9547 Fax: (603) 598-8864 http://www.destek.net/

### New Jersey

INTAC Access Corp. Phone: (201) 944-1417 or (800) 50 -INTAC http://www.intac.com/ InterActive Networks, Inc. Phone: (800) 561-1878 or (201) 881-1878

Fax: (201) 684-8940 http://www.interactive.net Sky Web Internet, Inc. Phone: (908) 613-0500

Fax: (908) 613-0501 http://www.skyweb.net

### New York

Cloud 9 Consulting Phone: (914) 682-0626 Modem: (914) 682-0384 Fax: (914) 682-0506 http://www.cloud9.net/ PANIX Phone: (212) 741-4400 Fax: (212) 741-5311 http://www.panix.com/ emedia Phone: (212) 255-0827 http://www.emedia.net/ INTAC Access Corporation Phone: (800) 50-INTAC (201) 944-1417 Fax: (201) 944-1434 http://www.intac.com/ Ingress Communications Phone: (212) 268-1100

Fax: (212) 213-0736 http://www.ingress.com/ Moran Communications Group Phone: (716) 639-1254 Fax: (716)-636-3630 http://www.moran.com/ Spacelab.Net Phone: (212) 966-8844 Fax: (212) 966-9873 http://www.spacelab.net/ Thorn Communications Phone: (212) 480-3680 Fax: (212) 480-3868 http://www.thorn.net/ New York ISDN Internet Service Providors http://www.users.interport.net/ ~digital/isps.html

### Rhode Island

Intelecom Data Systems Phone: (401) 885-6855 or (800) IDS-1680 http://www.ids.net/

### **Virginia**

Internet Access Group Phone: (301) 652-0484 Fax: (301) 652-0649 http://www.iagi.net/ Internet Presence & Publishing 1700 World Trade Center Norfolk, Virginia 23510 Phone: (804) 446-9060 Fax: (804) 446-9061 http://www.ip.net/ Monumental Network Systems Phone: (703) 631-3600 Fax: (703) 631-0748 http://www.mnsinc.com/

### **Connecticut**

NFTPLFX Phone: (203) 233-1111 Fax: (203) 232-2221 http://www.ntplx.net/

Also, New England Community Internet has a good non-ISDN-specific Service Provider List. http://www.pn.com/neci/ providers.html

### **USA OVERALL**

ILink Ltd One Chisholm Trail, Suite 4250 Round Rock, Texas 78681 Phone: (512) 388-2393 Fax: (512) 244-9681 http://www.i-link.net/ **Compuserve** Phone: (800) 433-0389 or (614) 798-3356 http://www.compuserve.com/ PSI (Performance Systems International) Phone: (800) 82PSI82 Fax: (800) FAXPSI1 http://www.psi.com/

### **CANADA**

Charlie Massel's Canadian ISP list http://www2.magmacom.com/ ~isdntest/

Cable Island (Toronto, Ontario) 622 Mt. Pleasant Rd. Toronto, ON M4S-2M8 Phone: (416) 322-5339 Fax: (416) 484-1599 http://www.cable.com/

Helix Internet (Vancouver, BC) Phone: (604) 689-8544 http://www.helix.net/ Hookup.net (Waterloo, Ontario) Phone: (905) 847-8000 Fax: (905) 847-8420 http://www.hookup.net/ OA Internet Inc. (Edmonton, Alberta) 4907-99 Street Edmonton, AB - T6E 4Y1 Phone: (403) 430-0811 or Toll Free: (800) 910-3388 Fax: (403) 436-9963 http://www.oanet.com/ Magma Communications Ltd. (Ottawa, Ontario) Phone: (613)-228-3565 Fax: (613)-228-8313 http://www.magmacom.com/ UUNET Canada Phone: (416) 368-6621 or (800) 463-8123 Fax: (416) 368-1350 http://www.uunet.ca/

### **INTERNET SERVICE PROVIDER LISTS:**

The following are links to lists of internet service providers available on the internet.

### **THE LIST of worldwide Internet Service Providers**

http://thelist.com/

### **Dan Kegel's ISDN Page**

http://www.alumni.caltech.edu/~dank/ isdn/isdn\_ip.html

### **U.S. Internet Service Providers List**

http://www.primus.com/staff/peggy/ provider.html

### **B.J. Herbison's Internet Access Providers Meta-List.**

http://www.herbison.com/herbison/ iap\_meta\_list.html

### **Internet Service Providers with Frame Relay Connectivity**

http://www.mot.com/MIMS/ISG/tech/ frame-relay/resources.html#ISP

### **Tagsys' Provider Database Searcher**

http://www.tagsys.com/Provider/ provider\_search.html

### **Charlie Massel's Canadian ISP list** http://www2.magmacom.com/ ~isdntest/

**New England Community Internet Service Provider List.** http://www.pn.com/neci/providers.html

**SenseMedia's CRISP Directory** http://sensemedia.com/crisp/crisp

### **List of ISDN Access Numbers for PSINet**

**Location V.32bis / V.34\* ISDN**

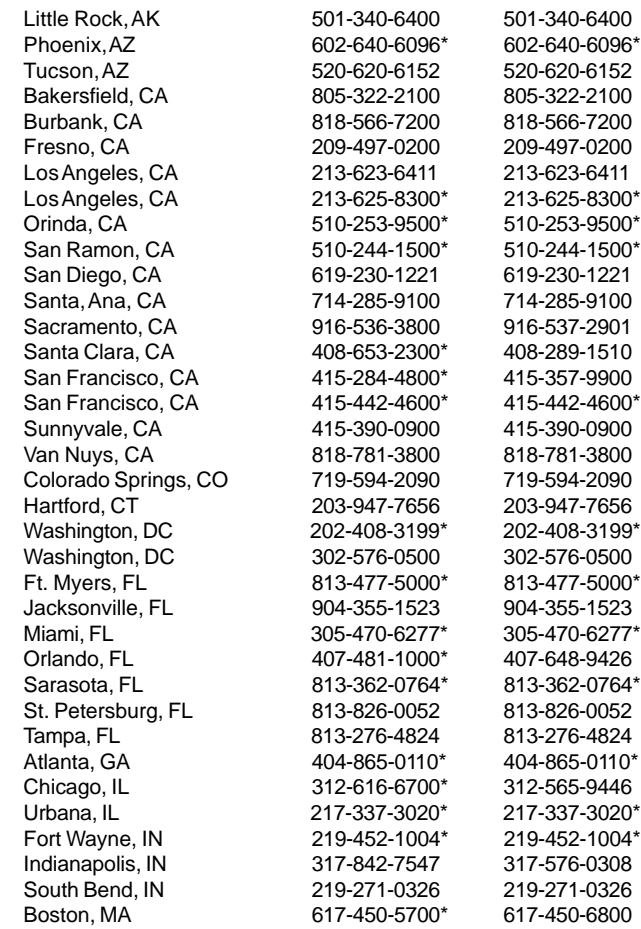

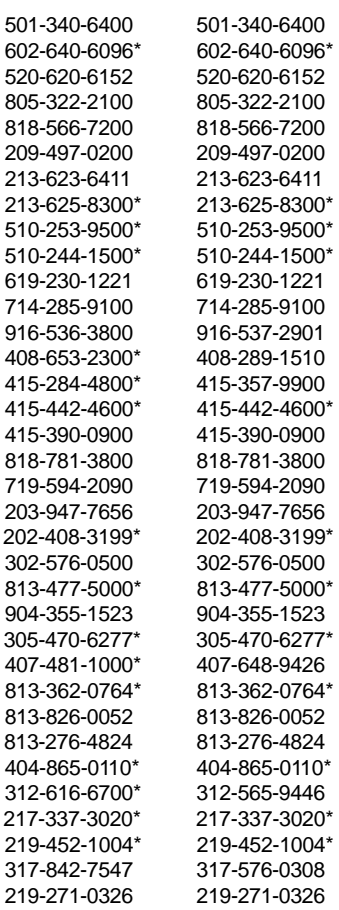

**Location V.32bis / V.34\* ISDN**

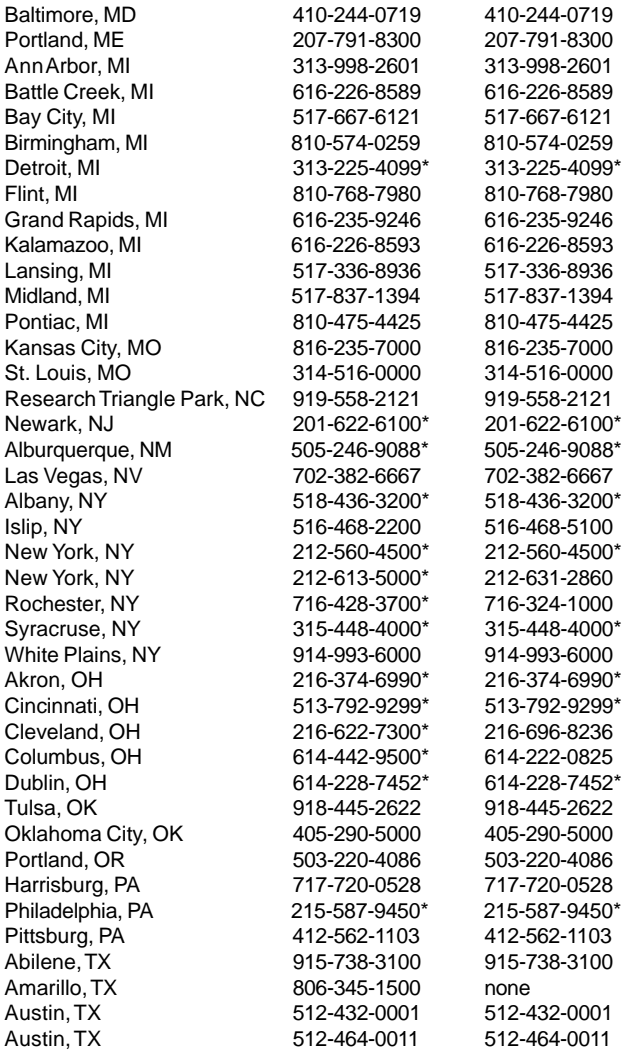

### **Location V.32bis / V.34\* ISDN**

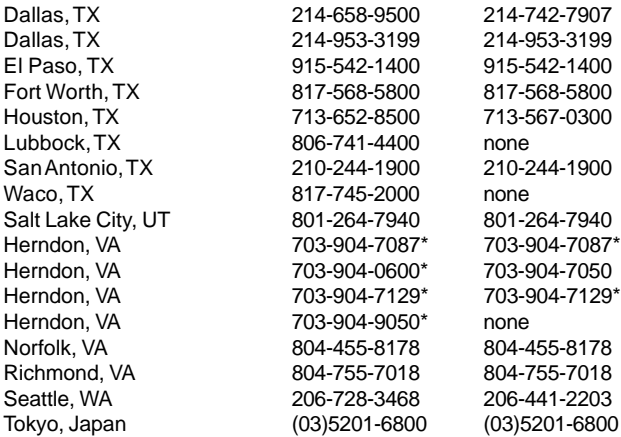

\* V.34(28.8kbps) Access City

### **Copyright**

©1996. Boca Research, Inc. All rights reserved. No reproduction of this document in any form is allowed without permission in writing from Boca Research, Inc. Boca Research is not liable for any damage resulting from technical or editorial errors or omissions contained in this document. The information in this manual is subject to change without notice. Revisions to the product(s) in this manual may occur at any time without notice.

### **Trademarks**

All Boca Research products are trademarks of Boca Research, Inc. All other references to computer systems, software, and peripherals use trademarks owned by their respective manufacturers.

**Publication Date**: May, 1996 Printed in the U.S.A. TU120AEO.PM5

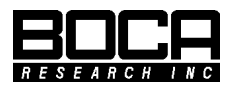

**Part No. 9498 Rev. 1.0**